#### **SKRIPSI**

### **APLIKASI GIS PENCARIAN RUTE TERDEKAT LOKASI WISATA BERBASIS WEB MOBILE MENGGUNAKAN ALGORITMA DIJKSTRA STUDI KASUS KABUPATEN BANTUL YOGYAKARTA**

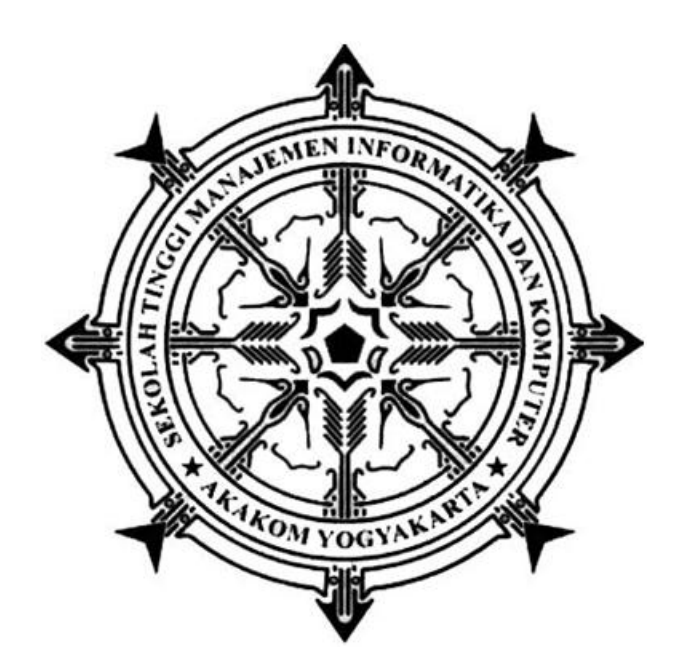

#### **AL AMIN ALI IMRON**

**Nomor Mahasiswa : 145410013**

#### **PROGRAM STUDI TEKNIK INFORMATIKA**

#### **SEKOLAH TINGGI MANAJEMEN INFORMATIKA DAN KOMPUTER**

#### **AKAKOM**

#### **YOGYAKARTA**

**2019**

#### **SKRIPSI**

### **APLIKASI GIS PENCARIAN RUTE TERDEKAT LOKASI WISATA BERBASIS WEB MOBILE MENGGUNAKAN ALGORITMA DIJKSTRA STUDI KASUS KABUPATEN BANTUL YOGYAKARTA**

Diajukan sebagai salah satu syarat untuk menyelesaikan studi jenjang strata satu

(S1)

Program Studi Teknik Informatika

Sekolah Tinggi Manajemen Informatika dan Komputer AKAKOM

YOGYAKARTA

**Disusun Oleh**

**AL AMIN ALI IMRON**

**Nomor Mahasiswa : 145410013**

#### **PROGRAM STUDI TEKNIK INFORMATIKA**

#### **SEKOLAH TINGGI MANAJEMEN INFORMATIKA DAN KOMPUTER**

#### **AKAKOM**

#### **YOGYAKARTA**

**2019**

 $\mathbb{R}^2$  , and the number  $\mathbb{R}^2$  and the number  $\mathbb{R}^2$  and  $\mathbb{R}^2$  and  $\mathbb{R}^2$  and  $\mathbb{R}^2$  and  $\mathbb{R}^2$  and  $\mathbb{R}^2$  and  $\mathbb{R}^2$  and  $\mathbb{R}^2$  and  $\mathbb{R}^2$  and  $\mathbb{R}^2$  and  $\mathbb{R}^2$  and  $\$ 

Judul

Aplikasi GIS Pencarian Rute Terdekat Lokasi Wisata Dijkstra Studi Kasus Kabupaten Bantul Yogyakarta

Nama

Al Amin Ali Imron  $\ddot{\cdot}$ 

Nomor Mahasiswa  $\ddot{\cdot}$ 145410013 Program Studi : Teknik Informatika

 $\ddot{\cdot}$ 

 $\ddot{\cdot}$ 

 $\ddot{\cdot}$ 

Teknik Informatika Jenjang : Strata Satu (S1)

2019

Tahun 2019 di kacamatan ing kacamatan ing kacamatan ing kacamatan ing kacamatan ing kacamatan ing kacamatan ing kacamatan ing kacamatan ing kacamatan ing kacamatan ing kacamatan ing kacamatan ing kacamatan ing kacamatan in

**Tahun** 

Telah diperiksa dan disetujui

Telah diperiksa dan disetujui

 $\frac{1}{2}$   $\frac{1}{2}$  Yogyakarta, 2019

Dosen Pembimbing

**Mengetahui** 

**Dosen Pembimbing** 

 $E$ 

Edi Iskandar S.T., M.Cs.

#### **HALAMAN PENGESAHAN**

#### **SKRIPSI**

# **APLIKASI GIS PENCARIAN RUTE TERDEKAT LOKASI WISATA BERBASIS WEB MOBILE MENGGUNAKAN ALGORITMA DIJKSTRA**

#### **STUDI KASUS KABUPATEN BANTUL YOGYAKARTA**

Telah dipertahankan di depan Dewan Penguji Skripsi dan dinyatakan diterima untuk memenuhi sebagai syarat guna memperoleh Gelar Sarjana Komputer Sekolah Tinggi Manajemen Informatika dan Komputer AKAKOM

YOGYAKARTA

Yogyakarta, **.............................................** 2019

Mengesahkan

- 1. Indra Yatini Buryadi, S.Kom., M.Kom.
- 2. Danny Kriestanto, S.Kom, M.Eng.
- 3. Edi Iskandar, S.T., M.Cs.

 $\sum_{n=1}^{\infty}$ 

Mengetahui

Ketua Program Studi Teknik Informatika<br>1 FEB 2019 **AKAKOM** 0GDini Fakta Sari, S.T., M.T.

iii

#### **HALAMAN MOTTO**

# " JIKA KAMU BENAR MENGINGINKAN SESUATU, KAMU AKAN MENEMUKAN CARANYA. NAMUN JIKA TAK SERIUS, KAU HANYA AKAN MENEMUKAN ALASAN."

*[JIM ROHN]*

# " BEBERAPA ORANG BERMIMPI AKAN KEBERHASILAN. SEMENTARA ORANG LAIN BANGUN TIAP PAGI DAN MEWUJUDKANNYA."

*[WAYNE HUIZENGA]*

#### **HALAMAN PERSEMBAHAN**

#### **Alhamdulillahi Robbil Alamin**

Puji syukur ku panjatkan kehadirat Allah SWT. Atas segala karuniaNya sehingga saya diberikan kemudahan untuk menyelesaikan skripsi ini. Sholawat serta salam tak lupa saya haturkan kepada junjungan Rasulullah SAW.

Karya Tulis ini saya persembahkan Kepada :

**"Kedua orang tua yang amat saya cintai**. Mereka tanpa lelah dan mengeluh membanting tulang untuk membiayai kuliah saya hingga sekarang. Tak hentihentinya mereka mendo'akan kesuksesan anak-anaknya. Untuk ayah dan ibu, saya berjanji selepas wisuda ini saya akan berusaha membahagiakan ayah dan ibu sekeluarga.

"**Kakak kandung saya,** berkat ultimatum mu aku bersemangat untuk menyelesaikan skripsi ini."

"**Bapak Edi Iskandar, S.T., M.Cs.** selaku dosen pembimbing yang telah memberikan bimbingan, pengarahan dan selalu mengingatkan untuk tidak berhenti menyelesaikan skripsi ini"

"**Defi Astuti Hidayanti** terima kasih banyak sudah memberikan semangat, motivasi, doa dan tak bosan untuk selalu mengingatkanku untuk menyelesaikan karya kecil"

"**Teman - teman TI 1** terima kasih banyak saya ucapkan kepada kalian semua

yang sudah menemani dari awal saya menginjakan kaki di STMIK AKAKOM. Tanpa kalian masa-masa menjadi anak kuliahan tidak ada artinya. Terima kasih sudah berbagi tugas kuliah dan saling membantu satu sama lain."

#### **INTISARI**

Kabupaten Bantul merupakan salah satu kabupaten di Yogyakarta yang memiliki beragam wisata baik wisata alam, wisata budaya dan lain sebagainya. Banyaknya wisata tersebut terkadang membuat sebagian wisatawan bingung dalam menentukan rute terdekat dan ingin memulai dari satu lokasi wisata ke lokasi wisata terdekat lainnya.

Aplikasi pencarian rute terdekat lokasi wisata Bantul menggunakan metode dijkstra berbasis web mobile untuk memudahkan wisatawan dalam mengakses aplikasi ini. Web mobile digunakan untuk memudahkan dalam penentuan node awal yang diambil dari lokasi terakhir user dengan memanfaatkan gps pada perangkat mobile smartphone sehingga user tidak menginputkan atau menentukan node awal untuk mendapatkan rute terdekat.

Didalam aplikasi ini juga menampilkan detail infomasi berupa deskripsi wisata, informasi harga tiket, fasilitas umum yang disediakan dan beberapa foto unggulan wisata tersebut sebagai pendukung. Aplikasi ini juga sudah responsive web sehingga dapat menyesuaikan lebar layar dari perangkat yang digunakan user.

**Kata kunci** : *Destinasi wisata Bantul, dijkstra, web mobile*

#### **KATA PENGANTAR**

Puji syukur kepada Allah SWT atas segala rahmat dan karunianya, sehingga penulis dapat menyelesaikan karya tulis yang berjudul Aplikasi GIS Pencarian Rute Terdekat Lokasi Wisata Berbasis Web Mobile Menggunakan Algoritma Dijkstra Studi Kasus Kabupaten Bantul Yogyakarta sebagai salah satu syarat untuk menyelesaikan studi jenjang Strata Satu (S-1) program studi Teknik Informatika di Sekolah Tinggi Manajemen Informatika dan Komputer AKAKOM Yogyakarta.

Dalam penyusunan dan penulisan ini tidak terlepas dari bantuan, bimbingan serta dukungan dari berbagai pihak. Oleh karena itu dalam kesempatan ini penulis dengan senang hati menyampaikan terima kasih yang terhormat :

- 1. Bapak Totok Suprawoto Ir., M.M., M.T selaku Ketua Sekolah Tinggi Manajemen Informatika dan Komputer AKAKOM Yogyakarta.
- 2. Ibu Dini Fakta Sari, S.T., M.T., selaku Ketua Program Studi Teknik Informatika Sekolah Tinggi Manajemen Informatika dan Komputer AKAKOM Yogyakarta.
- 3. Bapak Edi Iskandar, S.T., M.Cs., selaku pembimbing yang telah memberikan bimbingan, arahan, saran serta waktunya selama penelitian dan penulisan skripsi ini.
- 4. Ibu Indra Yatini Buryadi, S.Kom., M.Kom. dan Danny Kriestanto, S.Kom, M.Eng. selaku dosen Narasumber yang telah banyak memberikan masukan pada skripsi yang saya buat.
- 5. Kedua orang tua dan seluruh keluarga yang telah memberikan doa dan dukungan nya selama ini.
- 6. Seluruh dosen dan staf karyawan Sekolah Tinggi Manajemen Informatika dan Komputer AKAKOM Yogyakarta.

Penulis menyadari bahwa dalam penyusunan karya tulis ini masih jauh dari kata sempurna. Oleh karena itu, kritik dan saran yang membangun sangatlah diharapkan guna menambah wawasan dan pengembangan ilmu yang telah penulis peroleh selama ini. Semoga karya tulis ini dapat bermanfaat bagi semua pihak.

Yogyakarta, .............................. 2019

Al Amin Ali Imron

### **DAFTAR ISI**

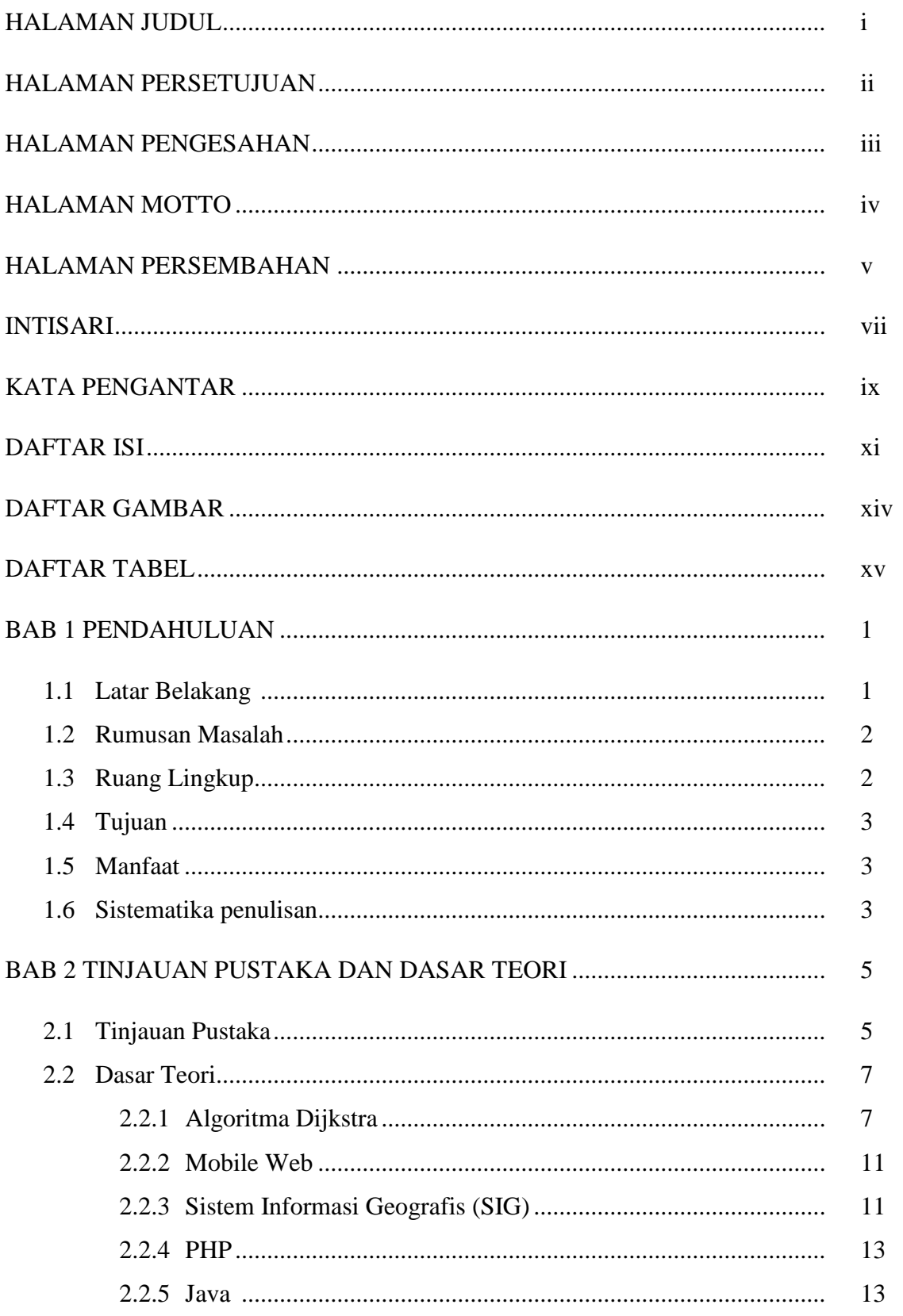

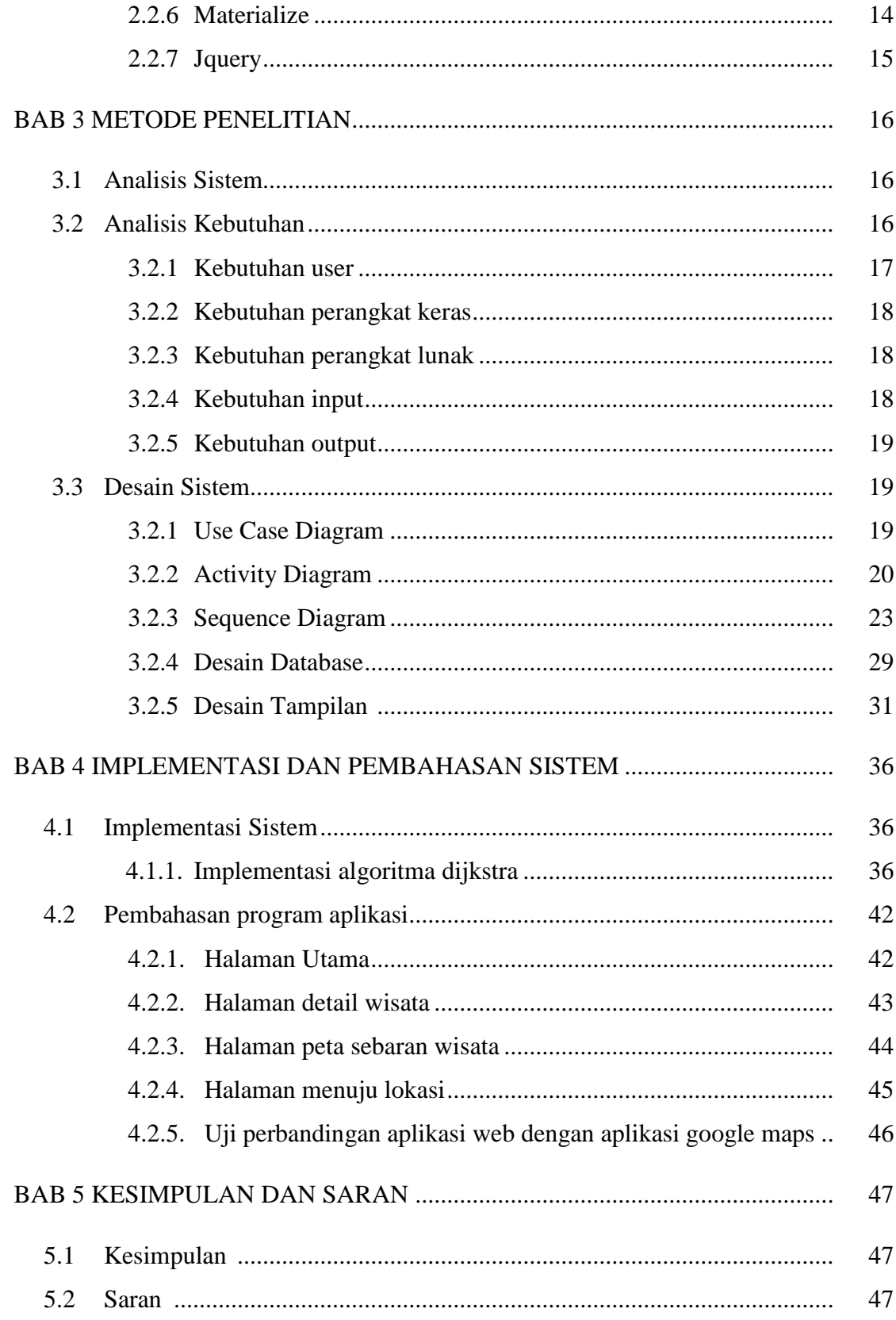

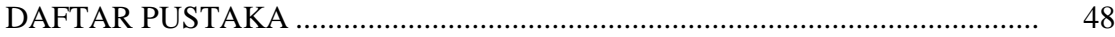

### **Daftar Gambar**

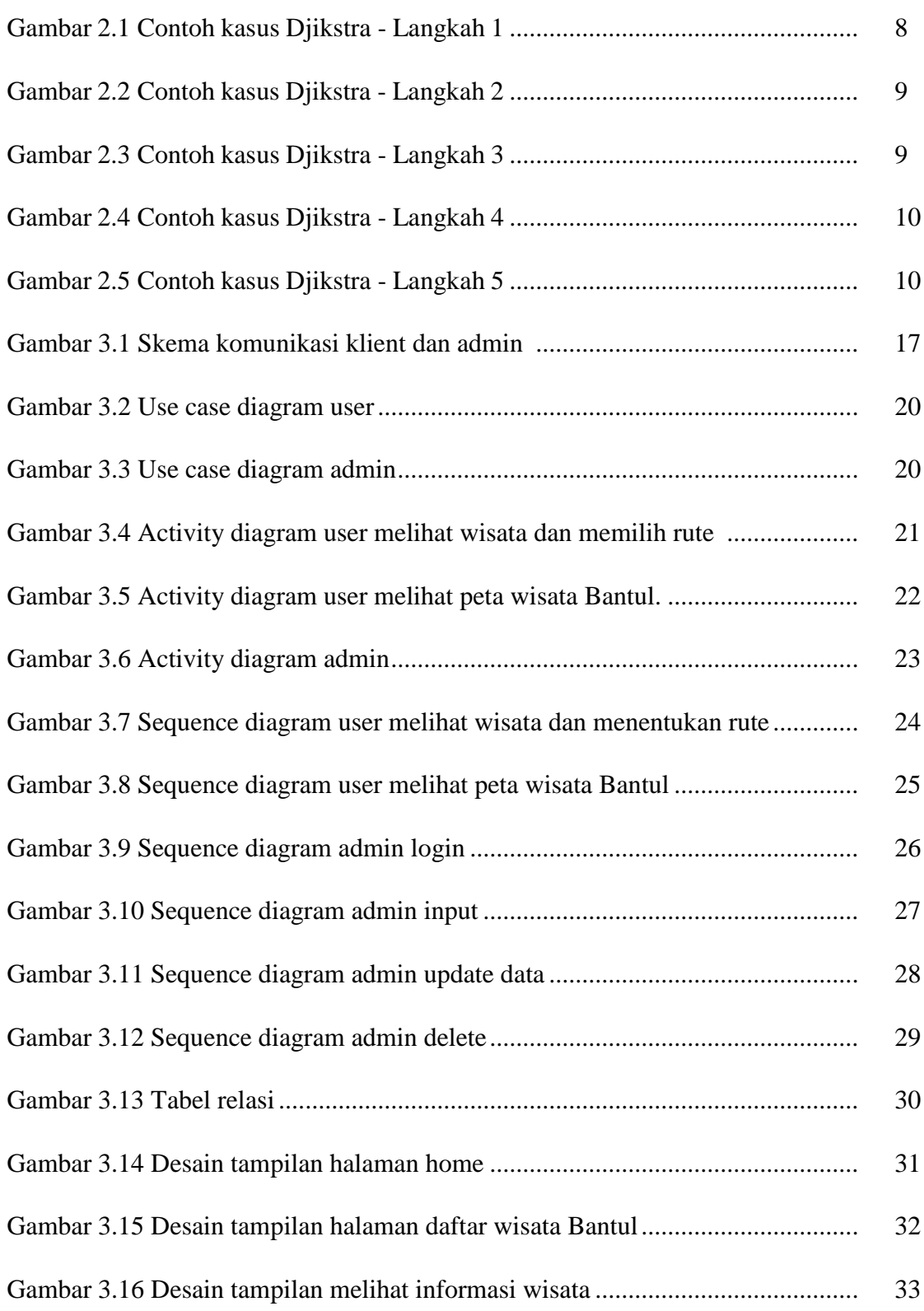

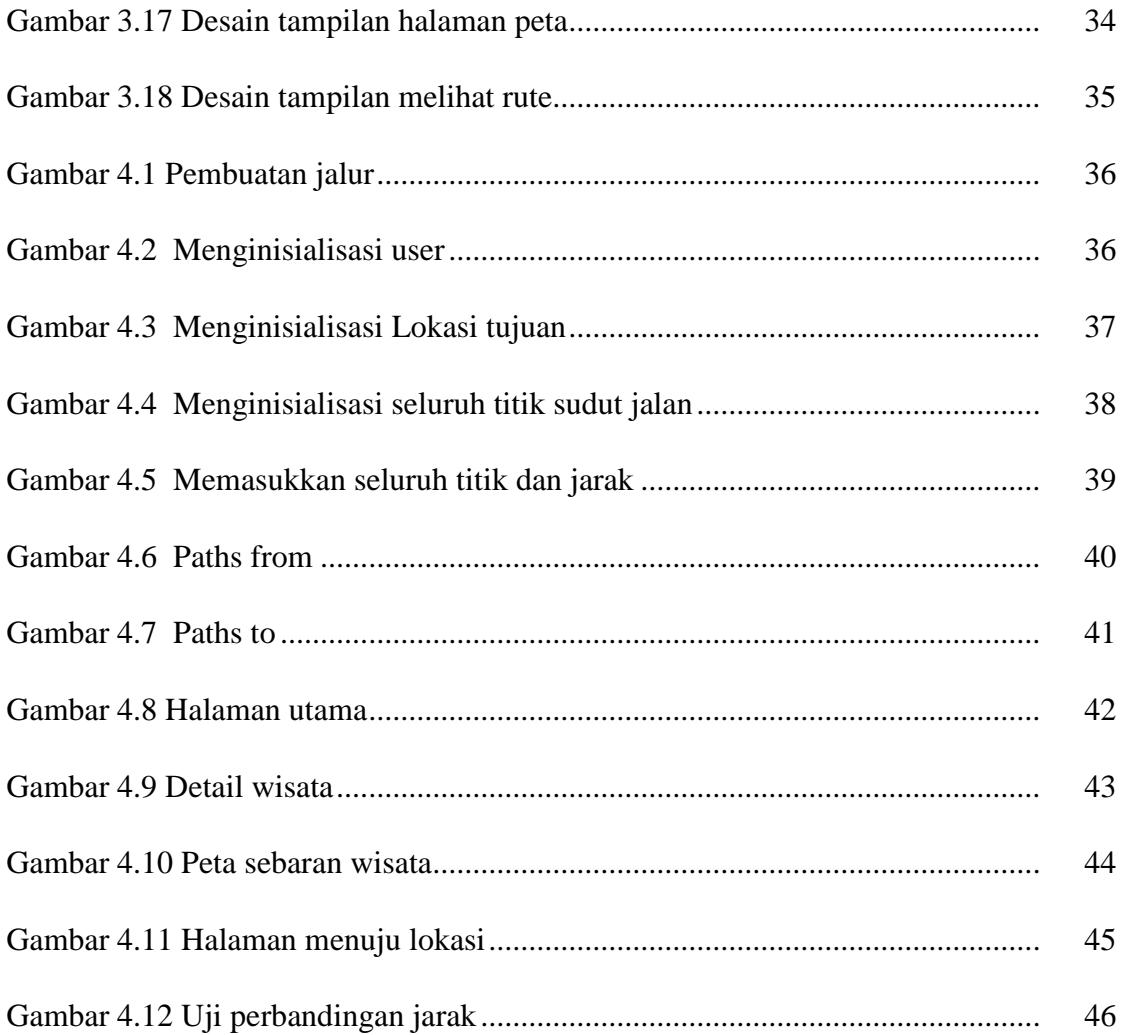

### **DAFTAR TABEL**

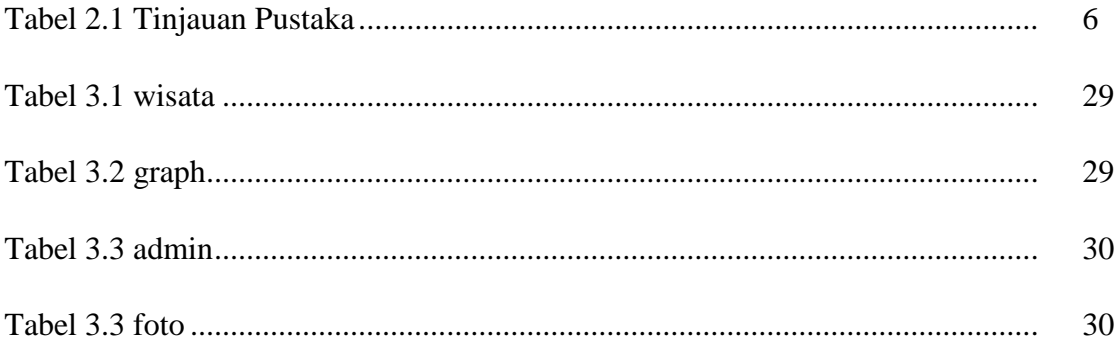